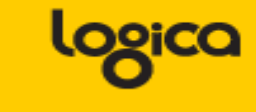

# **Indexing and CBO**

### **Help the system do its job**

Piet de Visser The Simple Oracle DBA

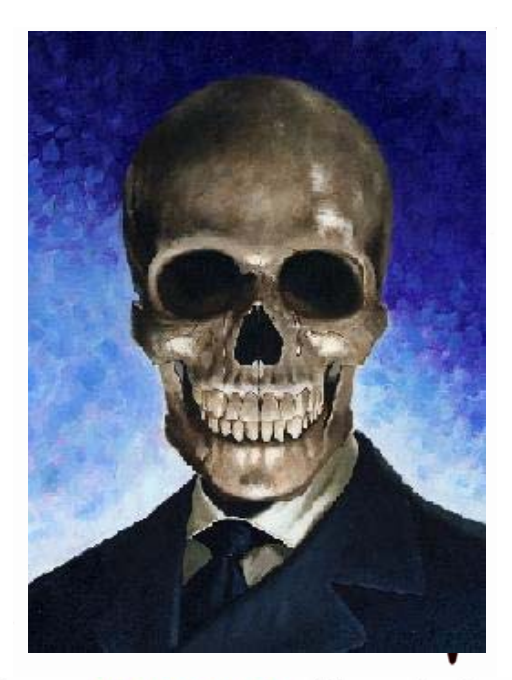

Commit Your ORACLE Knowledge

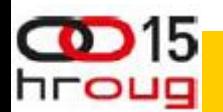

Keywords: Simplicity. Is that CBO looking at us… ? Prevent burn-out. (just had to add the ace-thingy….)

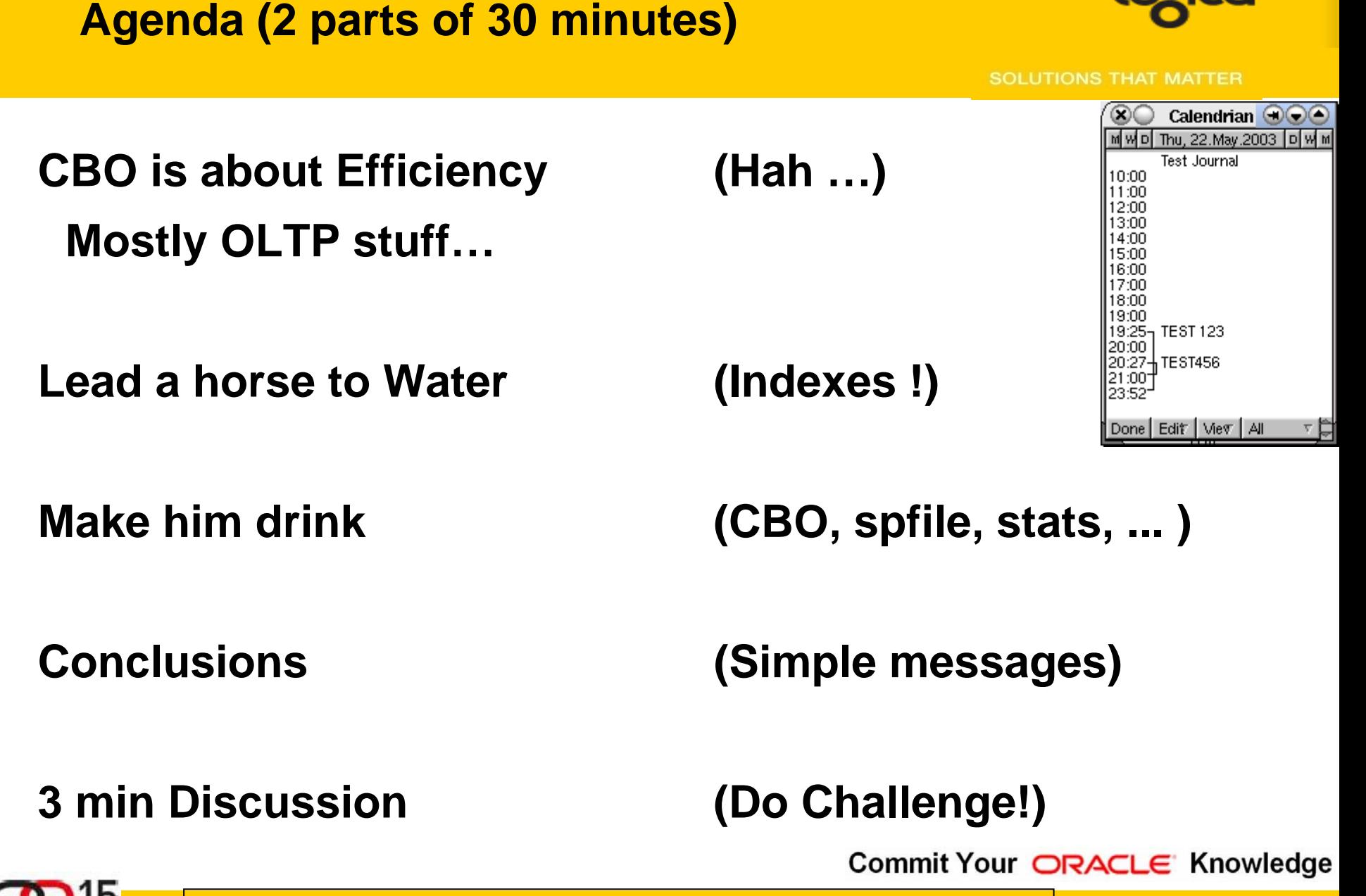

Agenda. Efficiency starts with Design. CBO is just a way to get ppls Attention. I hate the CBO. But lead the CBO to efficient indexes and it may just do its job.

hroug

### **Fast - and Scaleable**

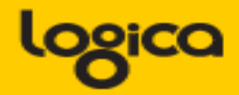

**SOLUTIONS THAT MATTER** 

- **Individual actions; must be efficient**
	- **C reate / Insert (1 x)**
	- **R ead / Queries (Nx, which fields, why?)**
	- **U pdate (Nx, which fields ?)**
	- **D elete (1x, bulk/del old data?)**
	- **…. Efficient ? Indexes ?**
- **Concurrent actions; must remain efficient**
	- **Limit locks (no blocking of others)**
	- **No unusable indexes (exhange part..!)**
	- **No hot-blocks (buffer busy waits).**

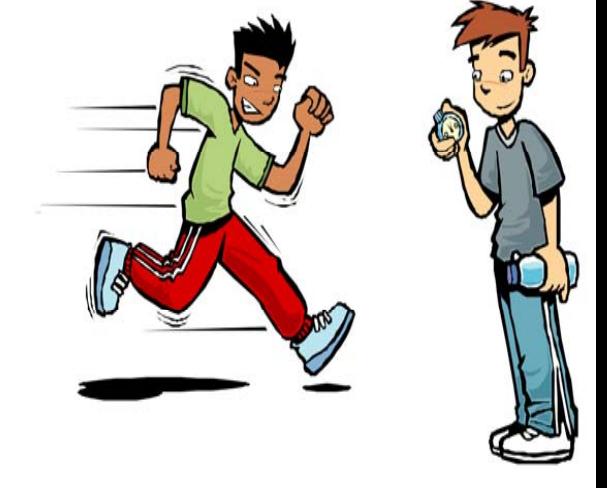

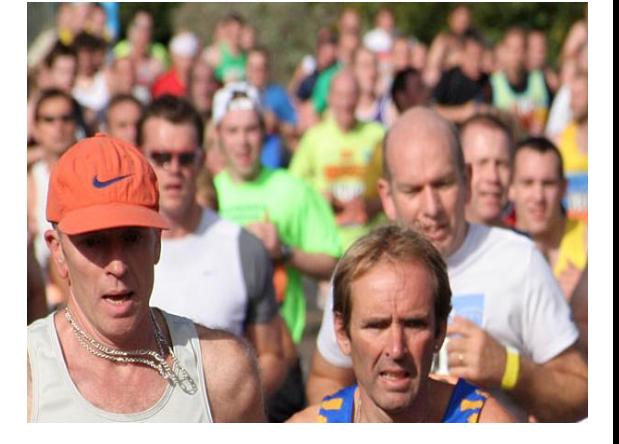

Commit Your ORACLE Knowledge

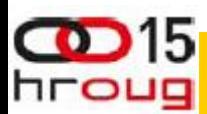

Measure individual activity (of Critical components) – can be a bit of work, but once you "get it", its not hard) Then think & measure your concurrency issues : does it remain efficient, doest it scale…

# **When is something "efficient"**

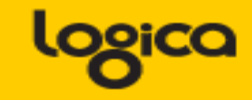

- **OLTP typical numbers ? (check your StatsPack)**
	- **How many LIOs (gets) per transaction ?**
	- **how many gets/execute ?**
	- **How many gets/row ?**
- **IMHO (no golden rules): (but check v\$sql …)**
	- **< 1000 gets/trans**
	- **< 100 gets/exe**
	- $-\epsilon$  10 gets/row

- (B-level + table-access... <5)
- **Why these numbers ? Easy to remember.**
	- **NO Rules YMMV!**

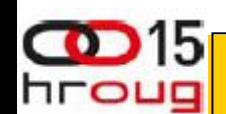

Just my opinion on what could be "efficient".

### **What to look for (random examples)….**

hroug

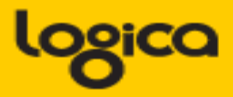

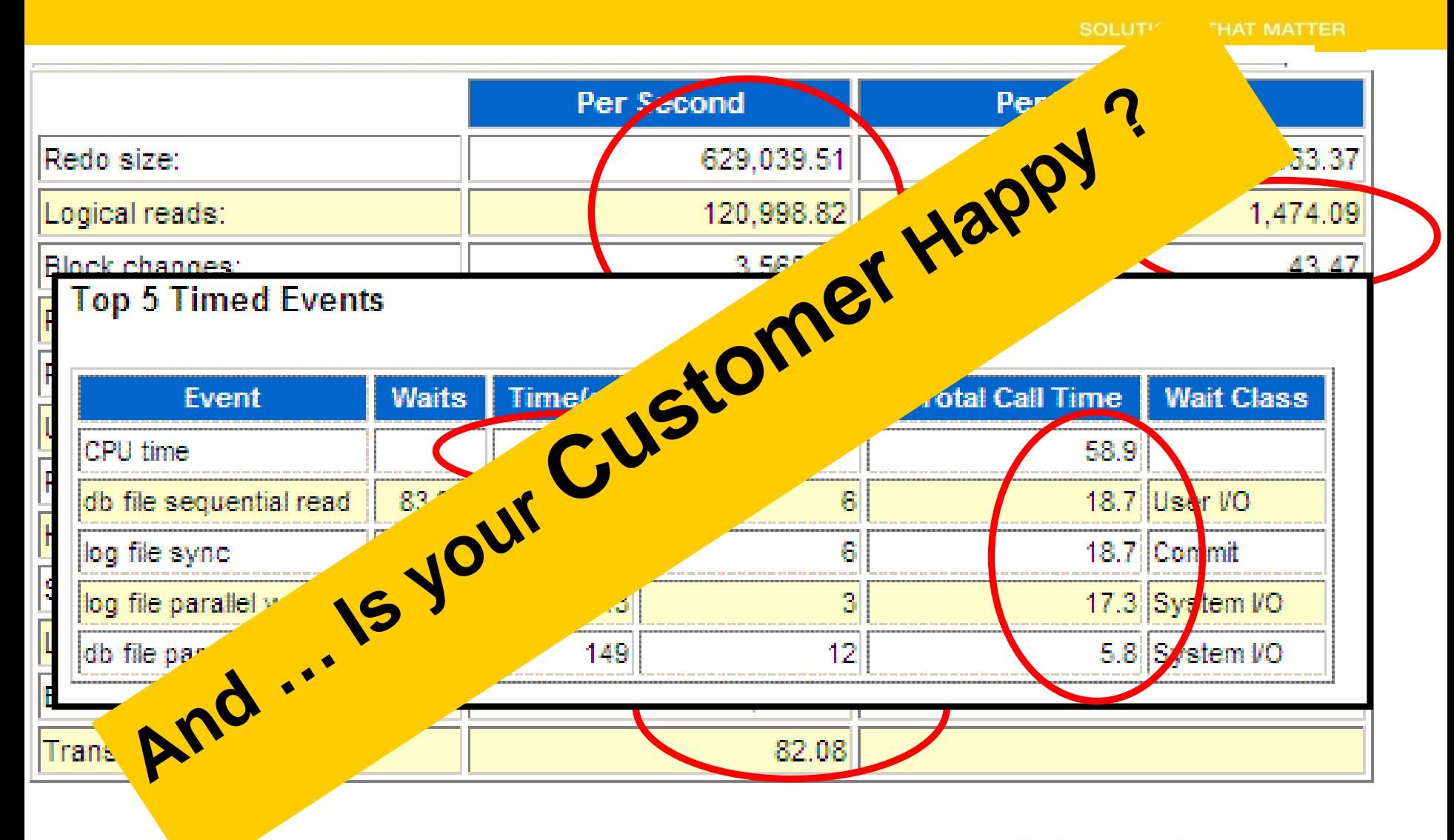

#### Commit Your ORACLE Knowledge

Reading AWR is a topic in itself. The numbers are important, but the customer is more important (duh) Serious Performance nowadays is about measuring time and resources, the top-5 AWR and the MilliSeconds….!

Anything that needs ms responses on any amount of data… needs an Index. The index is your Road to Data! Indexes Show the Way. (CBO just reads the map, or uses TomTom)

Commit Your ORACLE Knowledge

#### **From the start ….**

- **OLTP: Anticipate, Plan (+ Verify) Access-Paths ….** 
	- **Indexes!**
	- **Clusters (indexed), Hash Clusters.**
	- **IOTs**

hroug

- **The only way to Data... (index or…. FTS)**
- **But anything Fast… (<100 LIOs)**
	- **Needs a good Index (or a hash).**
- **Blog on Indexes: Richard Foote.**

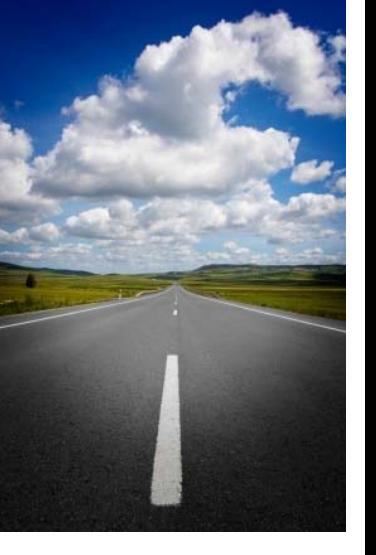

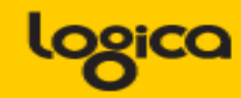

**SOLUTIONS THAT MATTER** 

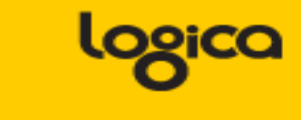

- **Any (Btree) index is: Data + pointers, stored in Order.**
- **Index + statement, (DBA and Dev) must work together:**
	- **Good: Leading columns in the Where-clause**
	- **Better: All where-conditions in the index (smallest slice)**
	- **Even Better: Order-by from Index, Prevent sort**
	- **Best: All data from Index, don't visit the Table**
- **Various books, but … Tapio Lahdenmäki !**
	- **All you need to know about "good" indexing.**

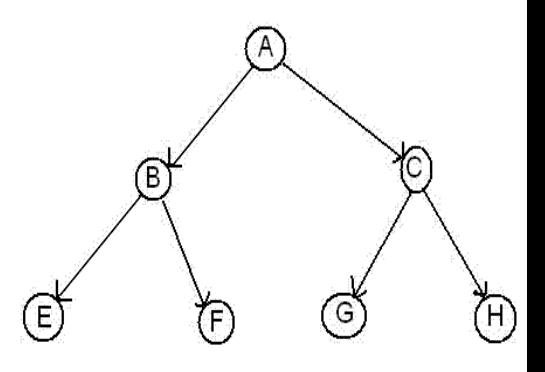

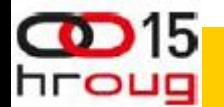

# **Indexes (Btrees) ….**

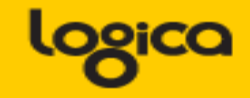

- **Table: Records in random order.**
- **PK: Unique value(s), sorted.**
- **UK: other Unique set(s), sorted.**
- Other Indexes (e.g. postcode, zip…)<sub>•Table</sub>
	- **Sorted.**
- **So how often is that data stored and sorted now … ?**
- **And when I update something… (yep the downside!)**
- **Indexes slooooooow down DML,**
- **Indexes generate more Redo.**

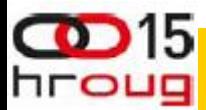

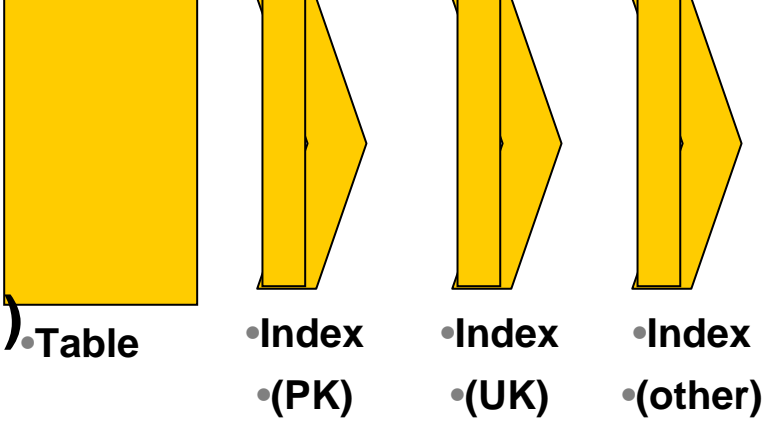

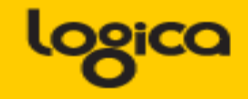

- **Index-overloading; a known trick:**
	- **More fields in the index, Favor Index only-access.**
- **You can also do this for Constraint-indexes!**
	- **PK, UK or FK Index \_Can\_ contain more data…**
	- **Useful to load a "status" or "date\_effective" column**
	- **And reduces Density! (recs/blck) Buff-busy waits on PK…**
- **Beware of the downsides (DML + Redo) !**
- **Demo: Owner, Table\_name, num\_rows, row\_len, …**
	- **PK constraint with extra fields in Index…( SQL > @pk\_overload\_1.sql )**

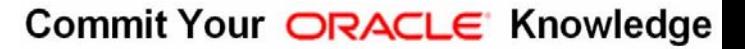

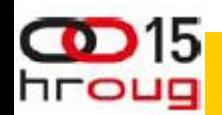

Often-used "satus" fields can be added to the most-used index and save in two ways: less index-data to scan, and less table-access required. Another bonus: Denisty decreases! - google : Richard Foote!

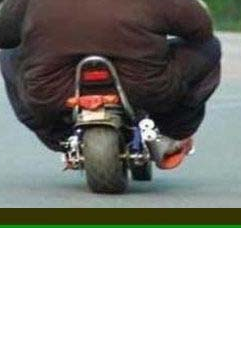

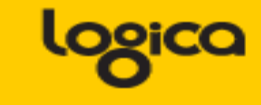

- **Index-Reverse:** 
	- **Only for Equal Predicates!**
	- **To Fix Buff-Busy-Waits or to help "RAC"**
- **Most Selective Columns first…?? (partly myth)**
	- **Only If you have choice…and If Relevant for Queries**
- **Compression of indexes…Yes! (less IO, less work)**
	- **If Non-selective columns come first.**
	- **Use Analyze-validate struct: index\_stats**
	- **Caveat: upserts wreck havoc…. TEST!**
	- **Wishlist: Compress Indexes per partition.**

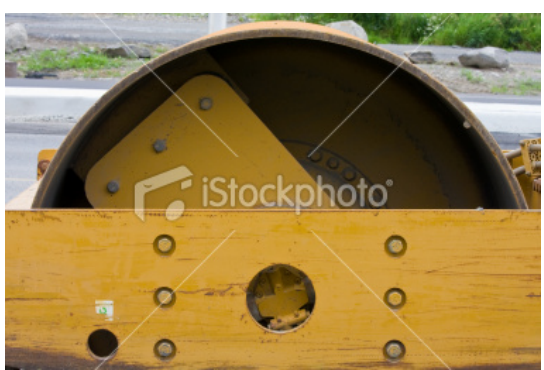

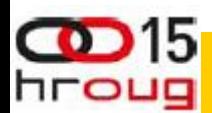

#### **Other Paths into data: clusters.**

- **Clusters (indexed)**
	- **Group data with same cluster (parent-)key (=Often Good!)**
	- **Need regular, predictable data and good size-estimates.**
- **Clusters (hash, and hash-ordered)**
	- **Potentially The Fastest Way into Data (google: Joze)**
	- **Equal-Predicate only (or use index)**
	- **Spread + Group the data, children of one Parent..**
	- **Size Estimate, requires regular and predictable data.**
- **Anyone Using Clusters ?**

hroug

**(benchmarking, predictable data and predictable operations!)**

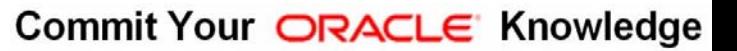

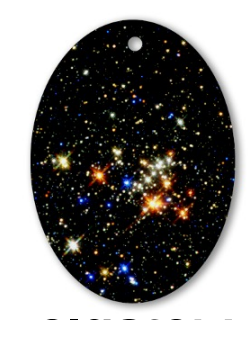

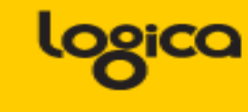

**SOLUTIONS THAT MATTER** 

# **Other Paths into data: IOT 1/3**

- **Index Organized Tables**
	- **Overloading to the extreme: all data in the PK.**
- **Group and Order data by leading columns**
	- **Ideal for Parent-child tables: Children Forced together.**
- **Also Good for (small) Lookup-tables (TomK, RichardF)**

• **IOT : one less segment..:**

hroug

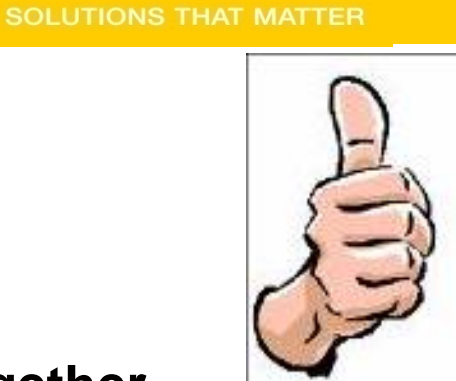

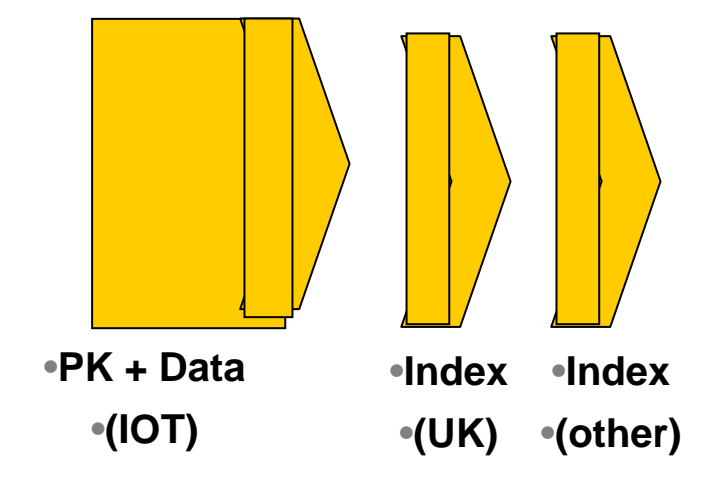

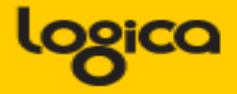

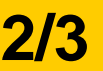

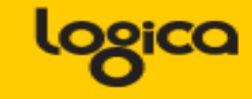

- **Bonus-feature on IOTs: Fat Indexes** 
	- **2ndary indexes are "overloaded"**
	- **contain the PK-values (as rowid) to allow Access to PK (+data)**
- **Good for n:m relationships and join-only access**
	- **Normally, you need TBL + PK + FK**
	- **(you can "overload" to get index-only-access)**
	- **The IOT does the overloading for you…**
	- **And removes the "table" segment altogether.**
- Show grouping + bonus-feature. SQL > @ Demo\_iot.sql

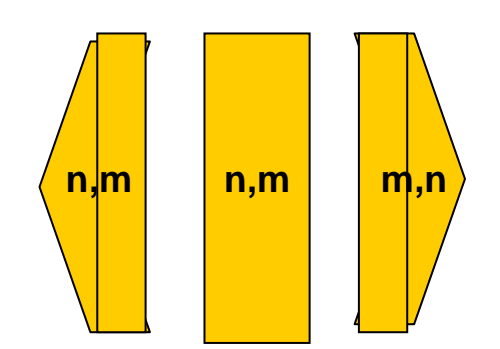

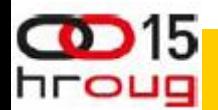

2ndary indexes merit a good look! Neat Trick nr #2: automatic overloading. Deep-down-wishlist: use 2ndary indexes as overflow-segment…. Too complicated for Fast-ppt ?

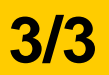

- **Slow DML (ins/upd)**
	- **Especially Bulk & Batches, no "direct" insert**
	- **(people are used to bulk-loading without any indexes…)**
- **Overflow Segment with extra columns.**
	- **Plan it don't get taken by surprise.**
- **2ndary indexes are bigger**
- **"Table" access is slower, Row-Guess(?), more "hops"**
- **Statistics take forever (9.x only?).**
- **Bugs… (ML** 471479.1 **+ more)**

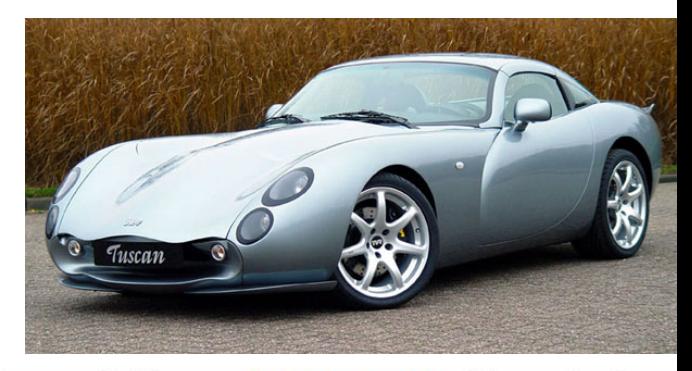

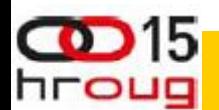

Downsides are non-negigable, as one customer noted… (ML: ) Suspect extra redo, need to test. Wishlist: Prevent Overflow segments, or control overflow to go into 2ndary Index (e.g. avoid any heap-segment)

# **Recap part 1 : INDEXING**

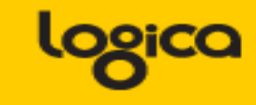

- **Verify Access Paths (especially on OLTP):** 
	- **Explain, (auto)trace and check v\$sql and v\$sql\_plan**
- **Good Indexing: Tapio!**
	- **will help you more then anything**
- **Overloading is useful**
- **Index-Compression is useful (but test)**
- **Clusters and IOTs … If applicable (but test)**
- **Now for the C-B-O… (paracetamol…)**

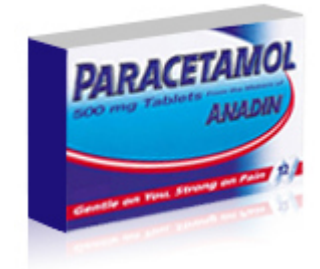

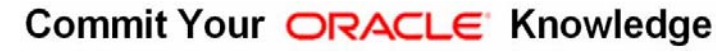

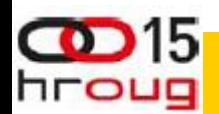

Find out from the audience. Bonus question: who prefers init-files ?

hroug

# **Optional Intermezzo: Poll for audience**

• **Who has/knows/uses:** 

**SOLUTIONS THAT MATTER** 

# **Clusters 312V Hints Thank You ! Stay Tuned (not done yet…)**

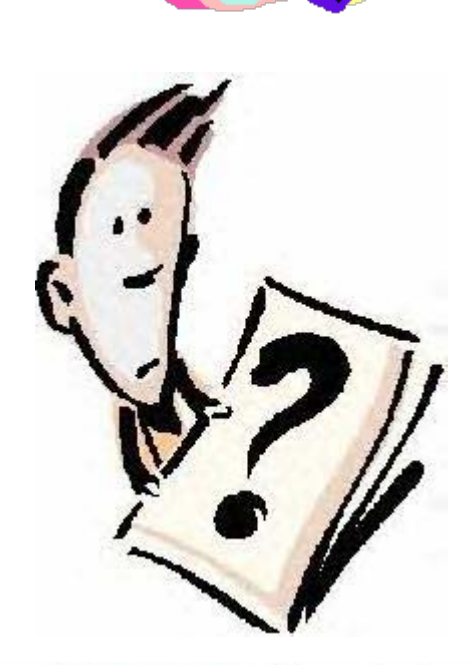

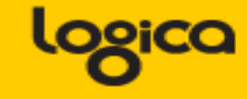

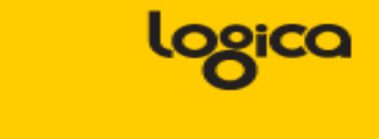

- **CBO is like TomTom (= Garmin); Very Clever, but…**
	- **Do you ever mess with your Tomtom ?**
- **You need good Roads hence my rant on Indexes.**
- **TomTom needs "the map"**
- **TomTom needs good "settings"**
- **Sometimes it needs common sense**
	- **Hints, outlines, sqlplans**
- **And Somtimes it needs a Spanking.**

•**Image:**  •**common sense**

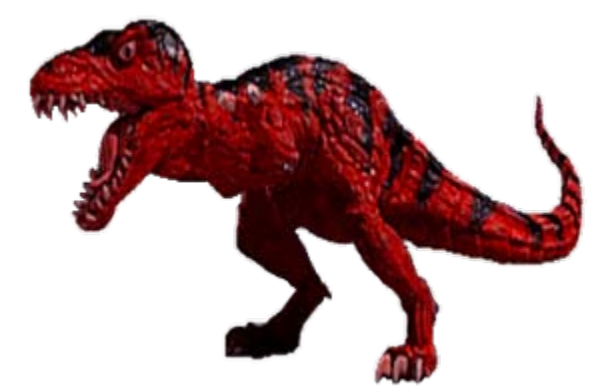

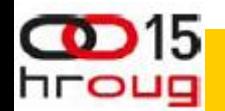

### **What do these have in common…**

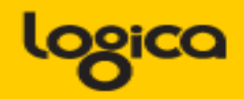

**Grenade**

**Scalpel**

**Images:**

- **SQL > COMMENT on table emp is 'you are it';**
- **SQL > GRANT select on emp to perfstat;**
- **SQL > ANALYZE table emp estimate statistics ;**
- **SQL > alter system flush shared\_pool;**
- **SQL > .. You may have more of these …**

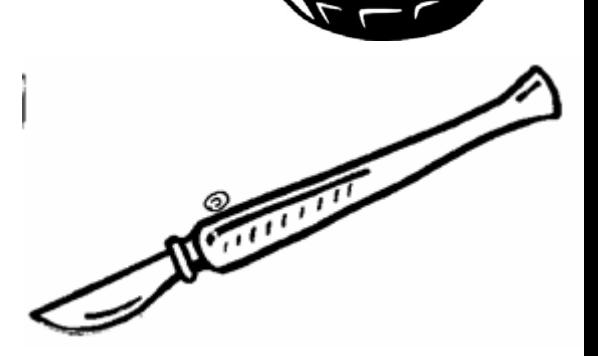

- **Pre-11 shooting of a cursor!**
- **Never quite "precise", but they generally work.**
- **New: dbms\_shared\_pool.purge( cursor ) (c/o "Prutser")**

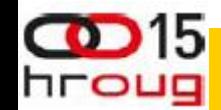

#### There is a hierarchy in the information used by CBO. Troubleshooting should take this into account. Start with changes that are "precise", aimed at your problem-only, prevent wider impact of "tweaks"

#### **CBO runs on Information 1/3**

- **Spfile-parameters**
- **System stats**
- **Object Stats**

hroug

- **Session-parameters**
- **Outlines or SQLPlans**
- **Hints (if you really have to…)**
- **(and … sometimes it "needs to get lucky" c/o JL)**
- **Realize the hierarchy: Order** 
	- **Troubleshoot from bottom to top!**

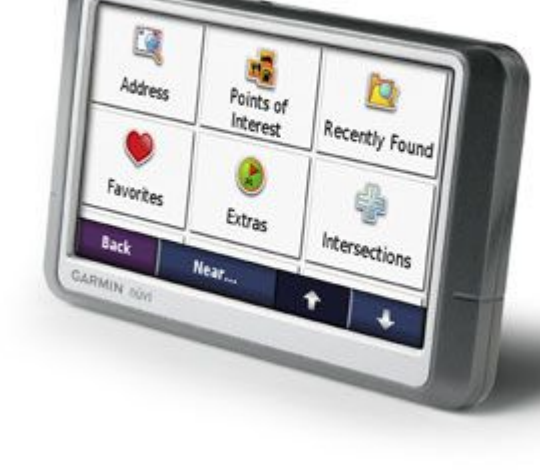

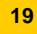

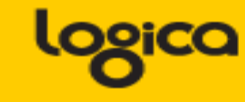

- **Spfile: Simplify; get rid of ALL init.ora "history".**
	- **Any change = system wide (Don't Mess here!)**
	- -Optimizer\_mode...
	- Hash-/Sort-area-size

**(dflt Choose is fine)** 

**(Session level, if at all)** 

- **System Statistics (often overlooked):**
	- **Gather on your hardware (CPUs, disk-behaviour)**
	- **Tip: Collect + Plot over time, get a feel for your system.**
	- **Set system-stats manual ?…**
	- **(See book by Christian Antognini, but Need more Info)**

hroug

#### **CBO needs More Information 3/3**

- **Session-parameters**
	- **Override Spfile-parameters for duration of session.**
	- **(I don't mess with these, but you can…, optimizer\_mode)**
- **Object Statistics**

hroug

- **DBMS\_STATS (But I "analyze" when in a hurry)**
- **Can be "Set", copied, tweaked.**
- **In doubt: use worst-case stats and LOCK.**
	- **if it works on 60M, it works on 120 records too.**
- **New Month, New Partitions: Stale.**

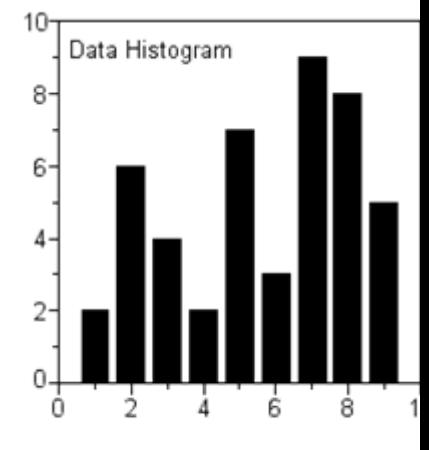

Commit Your ORACLE Knowledge

**SOLUTIONS THAT MATTER** 

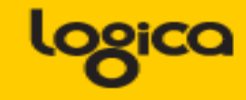

- **Simplify ( be Lazy): Use default gather\_stats\_job**
	- **Gather\_database\_stats\_job ( internal use only … ?)**
- **DBMS\_STATS = Heavy (and unpredictable)** 
	- **Check the Maintenance Window**
	- **(and learn to use the scheduler )**
- **Save Stats you trust for re-import (=effort?)**
- **10g: Restore-stats: Safety-net.**
	- **Retention of 31 days…**

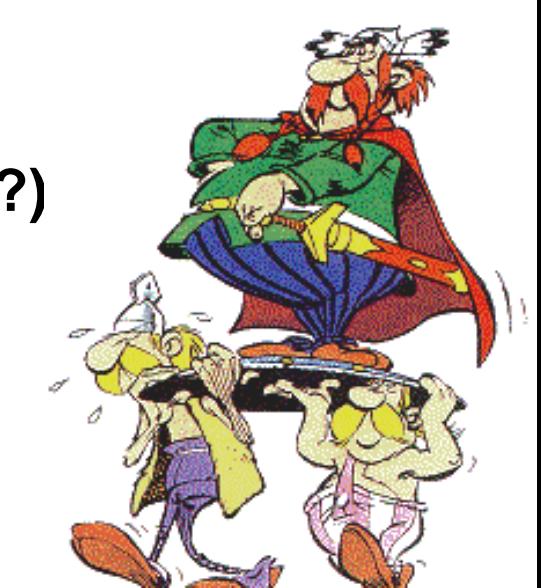

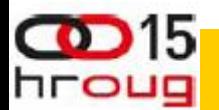

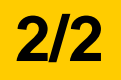

- **Stale, 10%... : Lock stats you trust! (but how long…?)**
	- **Check for stale anyway (=work…).**
	- **Locking of stats: for any use of the segment**
	- **Locking of SQL (hint, outline, sqlplan) : per stmnt…)**
- **By Exception only: set or tweak stats.**
	- **Volatile tables, GTTs … maybe… (I hestiate, ... more work…)**
- **"Upgrade took two weeks to stabilize…" (Thx!)**
	- **You need an upgrade-strategy,**
	- **Whitepaper + outlines/SQLplans!**

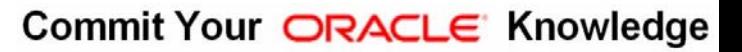

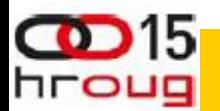

# **Outlines: an "Emergency" strategy**

- **I never liked outlines: too much hassle, but..**
	- **I Discovered their use on upgrades from 9 to 10.**
- **IF you can afford to do this (1 hr work):**
	- **Get outlines of all major queries when "Good"**
	- **Then either lock m in place.**
	- **Or keep m for use and reference when needed.**
- **This is SQL-Plan management by another name..**
	- **But I'm not on 11g yet…**

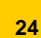

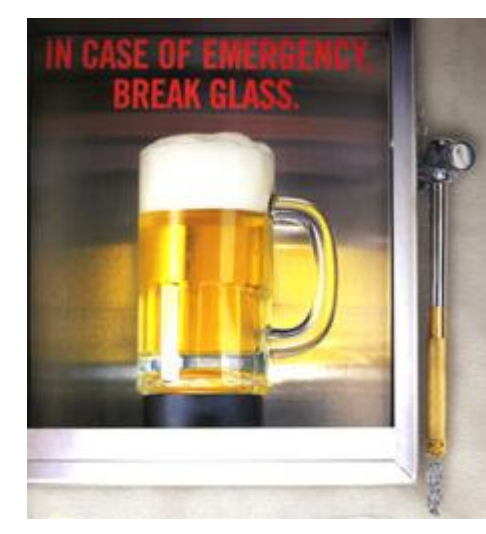

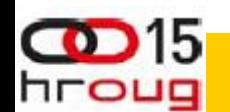

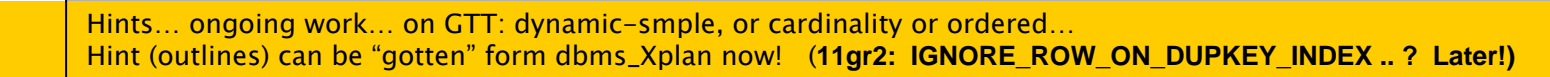

# **Hints… Necessary Evil**

- **Hints are EVIL**
	- **Gremlins, time-bombs (job security?)**
- **Maybe: on GTTs**

hroug

- **Dynamic sampling (tt, 1) (c/o JLewis)**
- **Possibly on "The-Cast-table" in PL/SQL**
	- **Tell CBO what is in your array**
- **You can "catch" a hint from dbms\_xplan…**
	- **(demo\_outline\_hint.sql how to get in trouble…)**

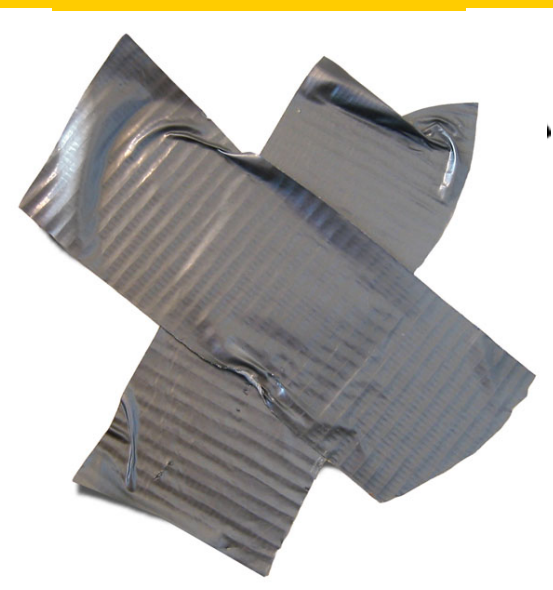

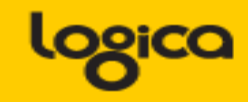

# **Eh, just to remind you … Simplicity**

- **Leonardo da Vinci:**
	- **Simplicity is the ultimate sophistication.**
- **Goethe:**

hroug

- **In der Beschränkung zeigt sich der Meister".**
- **EW Dijkstra:**

www.brainvquote.co

- **Simplicity is a pre-requisite for reliability.**
- **The sore truth is that Complexity sells better**

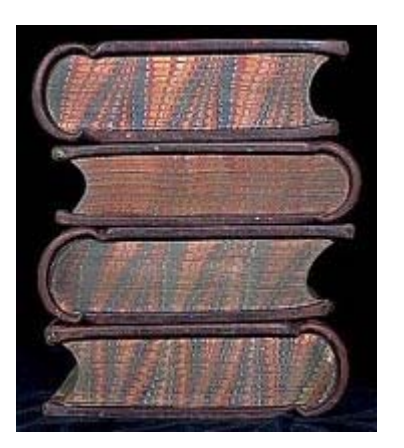

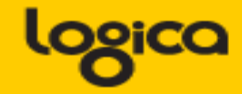

**SOLUTIONS THAT MATTER** 

### **He got it …**

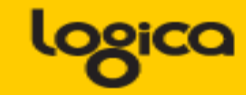

**SOLUTIONS THAT MATTER** 

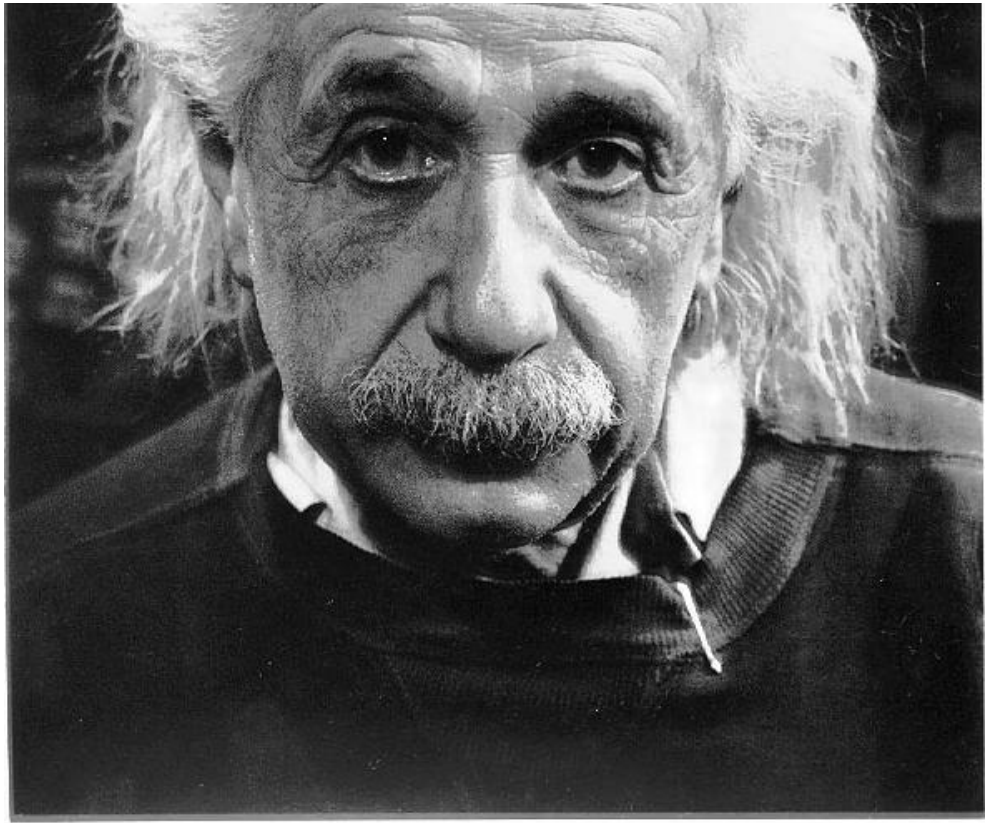

"If you can't explain it simply, you don't understand it well enough"

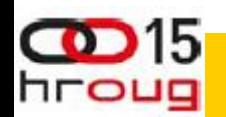

As Simple as Possible, but not too simple Simplicity is a Requirement - but Comlexity just sells better (EWD).

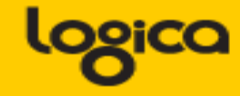

- **Define Efficiency:**
	- **Get a feeling for your system Statspack, AWR, v\$sql**
- **INDEXING : all Access should be "efficient" check!**
- **CBO: be lazy, dont tweak (not too much).**
- **Stats: Auto-gather, and use a window**
	- **Trust but Verify : save outlines for a rainy day**
	- **Inspect your stats on problem-qries/tables.**
- **Tweaks (set-stats, use outlines, use hints)**
	- $-$  Sometimes you have to…
	- **Minimize and simplify**

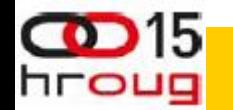

### **Advice.. (the hardest slides…)**

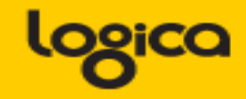

#### • **Simplicity**

- **In case of doubt: Simplify!**
- **Less Tweaks, Less work,**
- **less procedures, less scripts…**

# • **Can you explain it ? To me ?**

**Can I take your system without paper documentation**

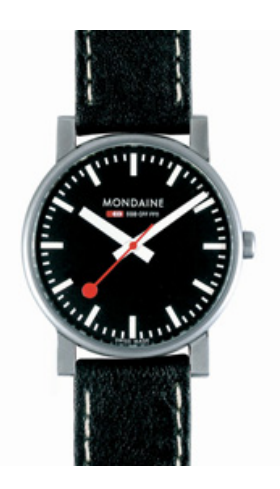

Commit Your ORACLE Knowledge

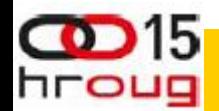

In case there is time: SIMPLICITY! If me, or someone like me can take over your job… (so you can do more interesting things)

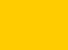

**30**

**Don't Take my word for it…**

**Tahiti: start with concept-guides Technet (but be critical)**

**Oracle-L : real world stuff**

**www . Bloggingaboutoracle . org (official ramblings) SimpleOracleDba . Blogspot . com (private ramblings[\)](http://www.theatrehistory.com/german/sudermann002.html)**

#### **Goethe (simplicity…)**

hroug

Majority of times, I have been WRONG.

So go see for yourself - but don't complicate life.

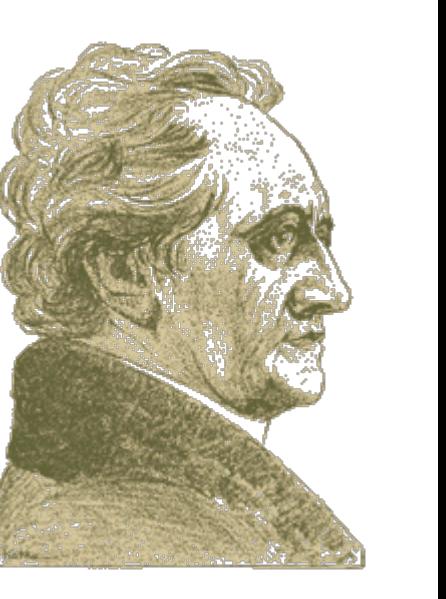

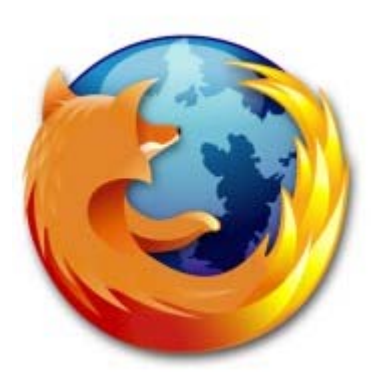

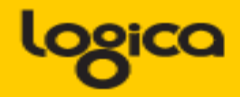

**SOLUTIONS THAT MATTER** 

# **Quick Q & A (3 min ;-) 3 .. 2 .. 1 .. Zero**

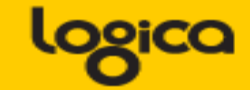

**SOLUTIONS THAT MATTER** 

• **Questions ?**

- **Reactions ?**
- **Experiences from the audience ?**

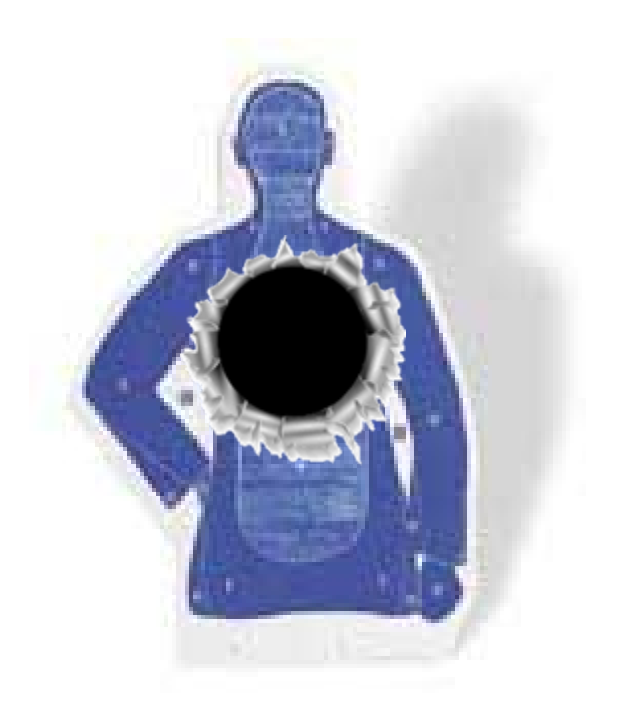

Commit Your ORACLE Knowledge

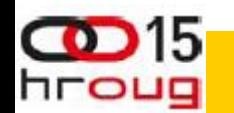

Question and Answer time. Discussion welcome (what about that Razor?) Teach me something: Tell me where you do NOT AGREE.

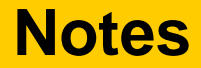

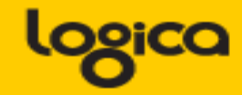

- **Road + map are good metophores.**
- **Occams Razor**
	- **Least possible ASSumptions**
	- **Simplest Solution.**

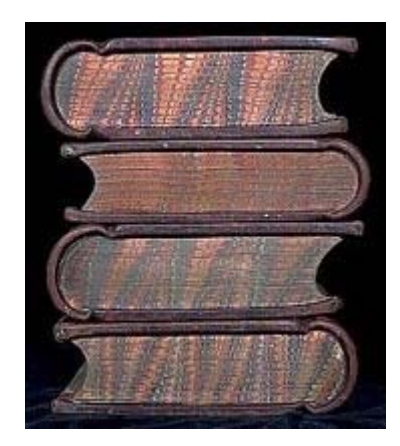

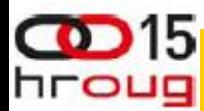

LoE: Layer of Expertise (  $\odot$  to Moans for this abbrev.?) Simplicity at each Layer of Expertise is essential for a robust system.

# **Outlines (and plans)**

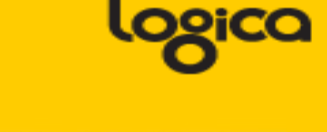

Commit Your ORACLE Knowledge

- **There is a lot to outlines and "plan management"**
- **It it becomes (complicated) tweaking….**
- **It is probably too … complicated.**
- **Think of an easier way !**
	- **Good indexing good INDEXING…**
	- **Shoot qrys (but cant do that forever)**
	- **Try New, better stats**
	- **Outlines just in case**

•**Image ?**

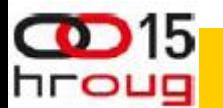

logica

#### **Keep the clipart**

• **Frozen Plans.**

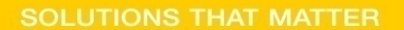

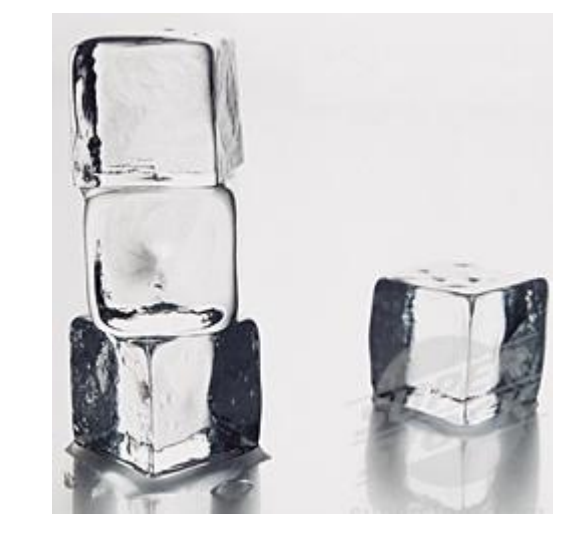

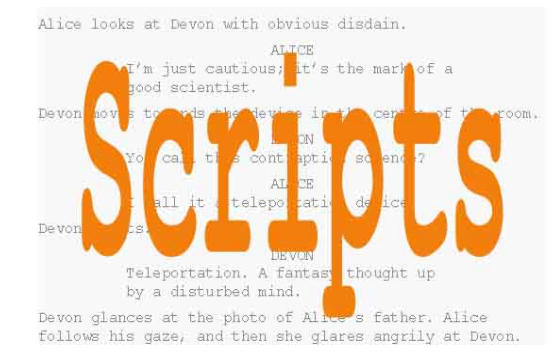

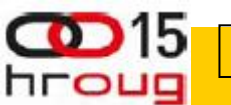

#### **Keep the clipart**

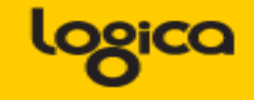

- **Thu, 18Feb, 11:15 (one one one five...)**
- **Hall …,**
- **the SIMPLE approach to Indexing and CBO**
- **Same time: many real celebrities presenting**

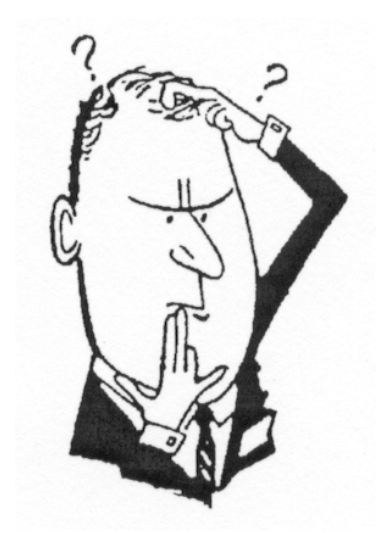

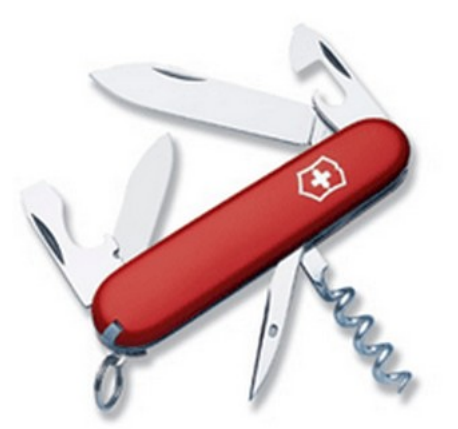

Commit Your ORACLE Knowledge

User Managed: Flexible, but "You run it" Dataguard: covers almost any-outage, user-errors, machine-failure, site-disasters, and great for "other usages"hroug